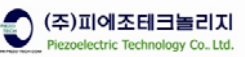

# **Command Reference Manual**

# **MODEL : PMC-xxxx (Piezoelectric Motor Controller)**

**VER. 105** 

**Piezoelectric Technology Co., Ltd.** 

**#501 Sinnae Technotown, 485 Sangbong1 – dong, Jungrang –gu, Seoul, Korea, 131 - 863 Tel. +82- 2 - 3421 – 0370~3 , Fax. +82 – 2 - 3421 – 0374 http://www.piezo-tech.com**

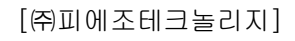

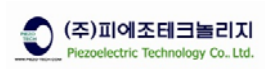

# **Revision History**

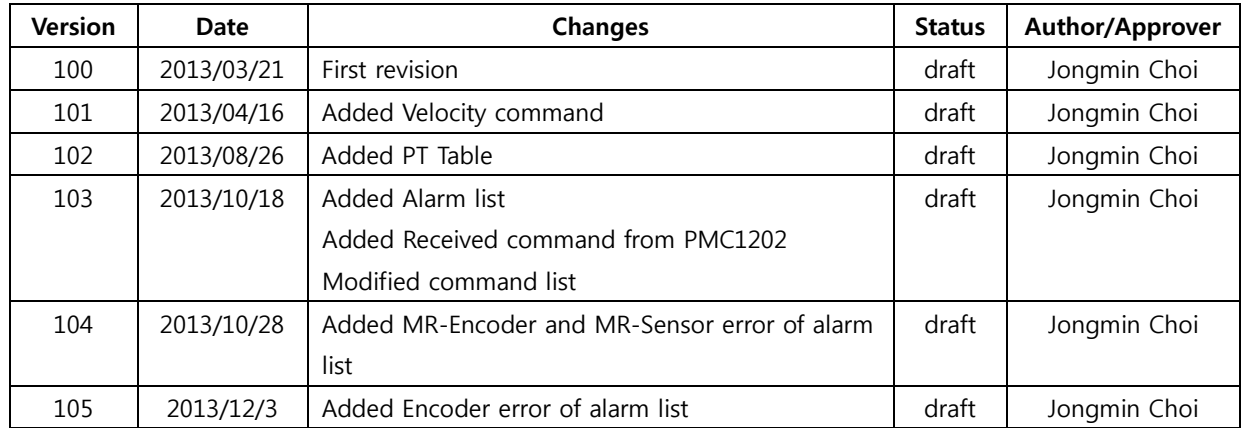

- The information is subject to change without notice for technical improvement

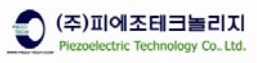

# **CONTENTS**

- **1 Communication Function of PMC-xxxx**
- **2 Communication Specification**
- **3 Communication Data Format**
- **4 Command List** 
	- **4.1 Moving Commands**
	- **4.2 Open-Loop Commands**
	- **4.3 Status Commands**
	- **4.4 Alarm list**
	- **4.5 Configuration Commands**
	- **4.6 Control Filter Commands**
	- **4.7 Position-Time Commands**
- **5 Contact Information**

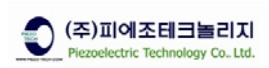

### **1. Communication Function of PMC-xxxx**

- 1-1. Connecting the PC and PMC-xxxx Controller allows following operations from the PC :
	- 1-1-1. Writing and reading out the setting value
	- 1-1-2. Reading out the measurement value
	- 1-1-3. Reading out the control output status
	- 1-1-4. Operating the control input

# **2. Communication Specification**

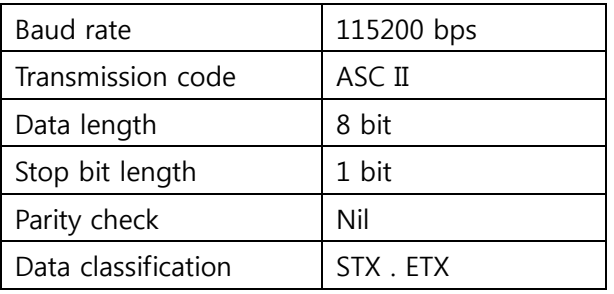

### **3. Communication Data Format (Command)**

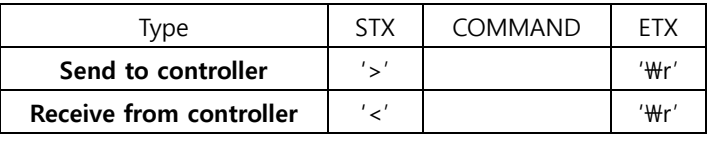

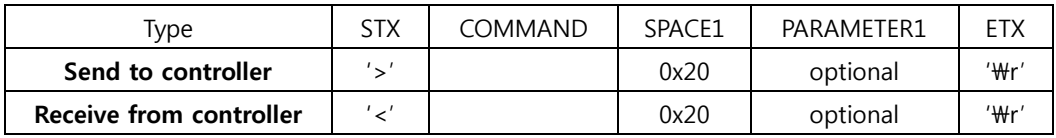

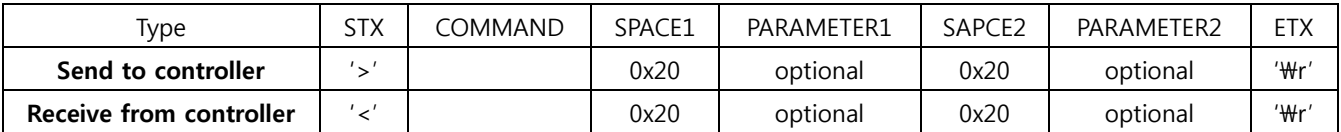

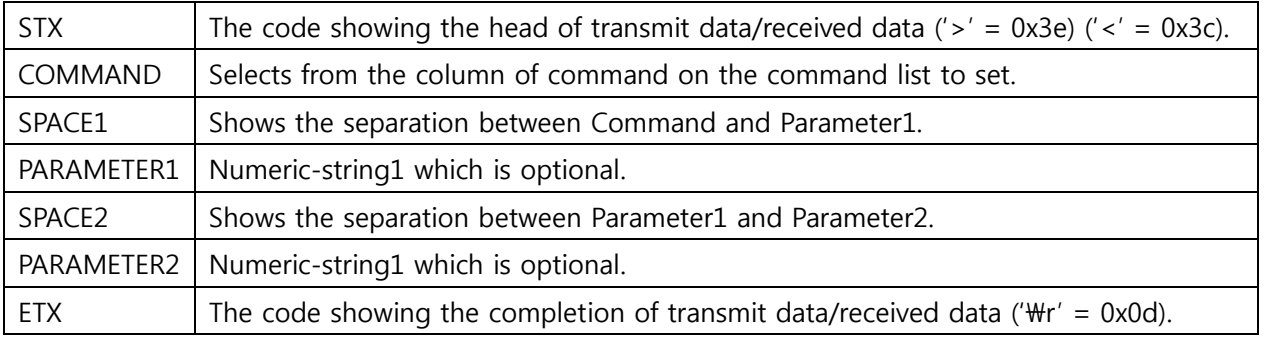

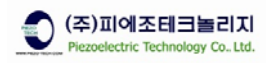

# **4. Command list**

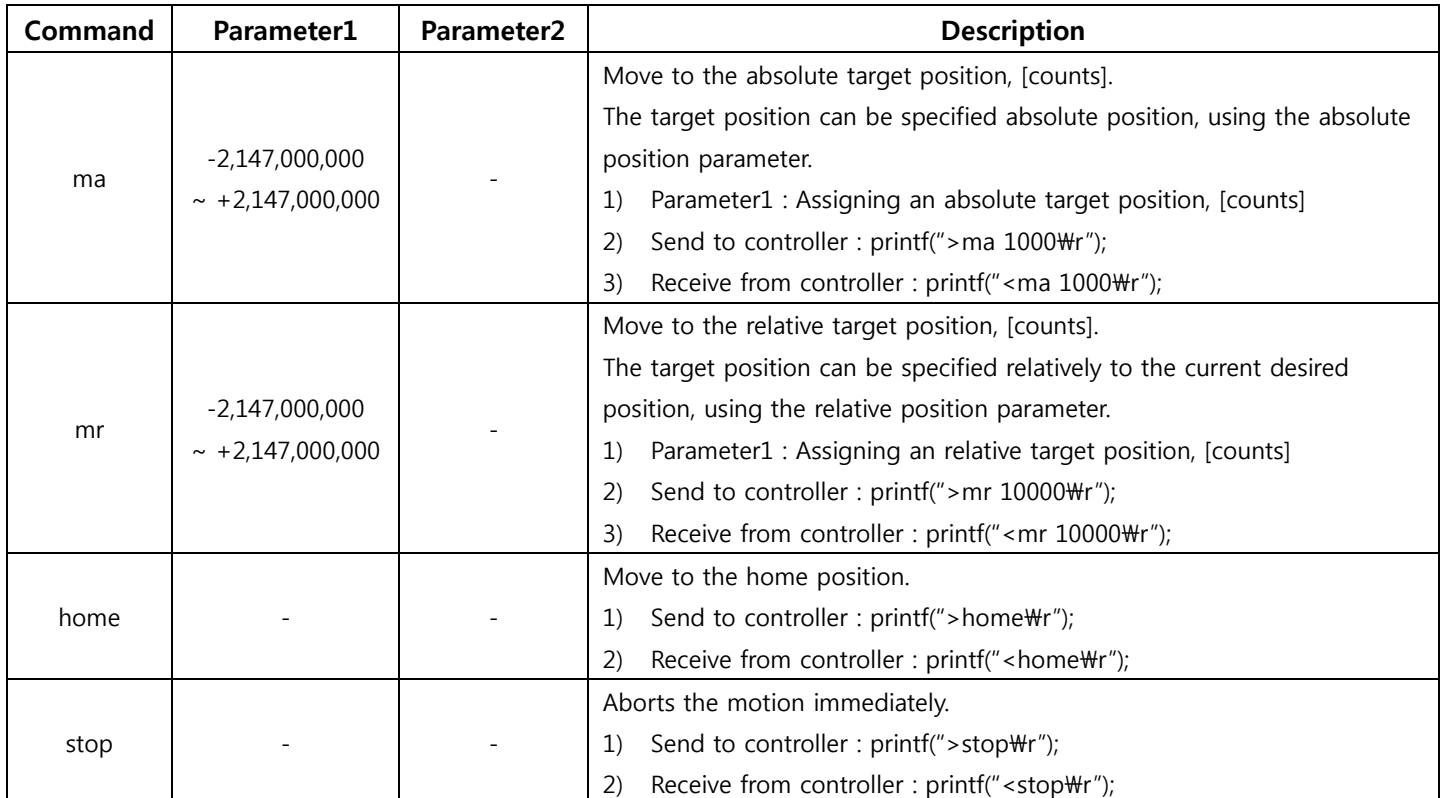

# **4-1. Motion Commands (Point to Point – PTP)**

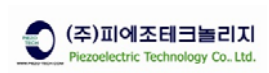

#### **4-2. Open-Loop Commands**

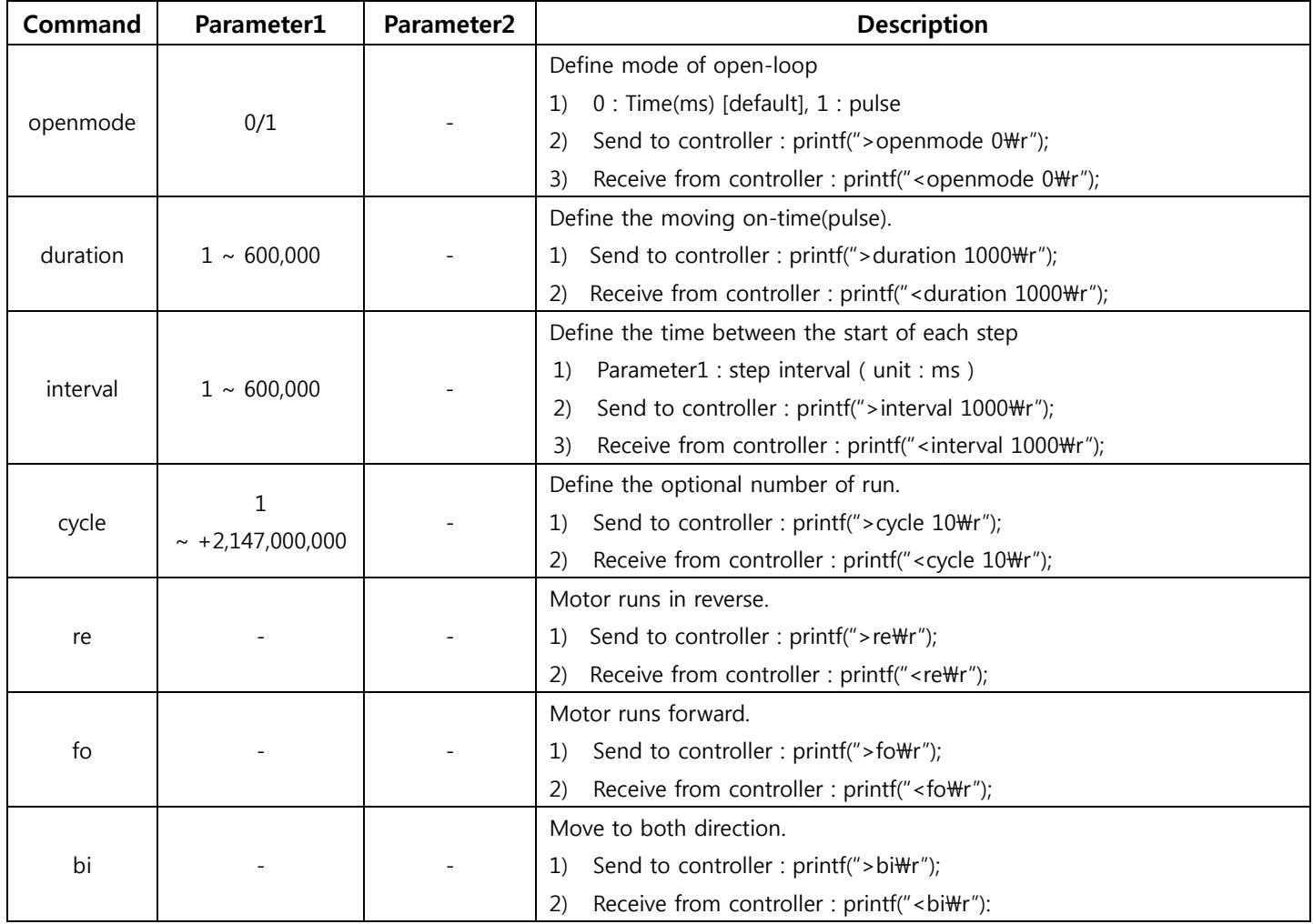

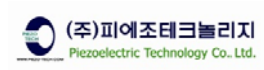

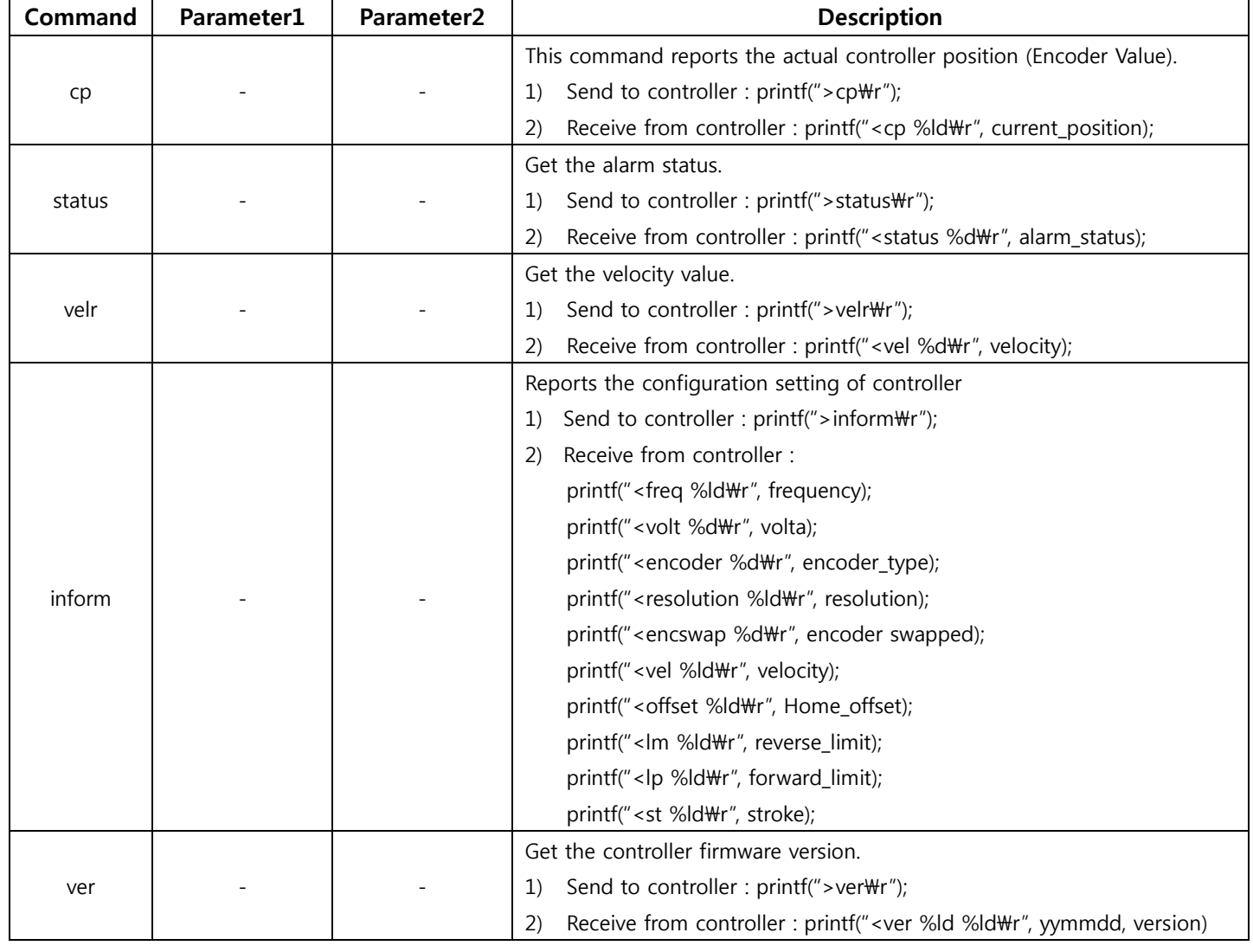

#### **4-3. Status Commands ( It is a read only commands, indicating the recording status.)**

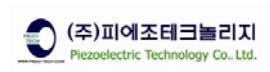

#### **4-4. Alarm list ( It is a read only )**

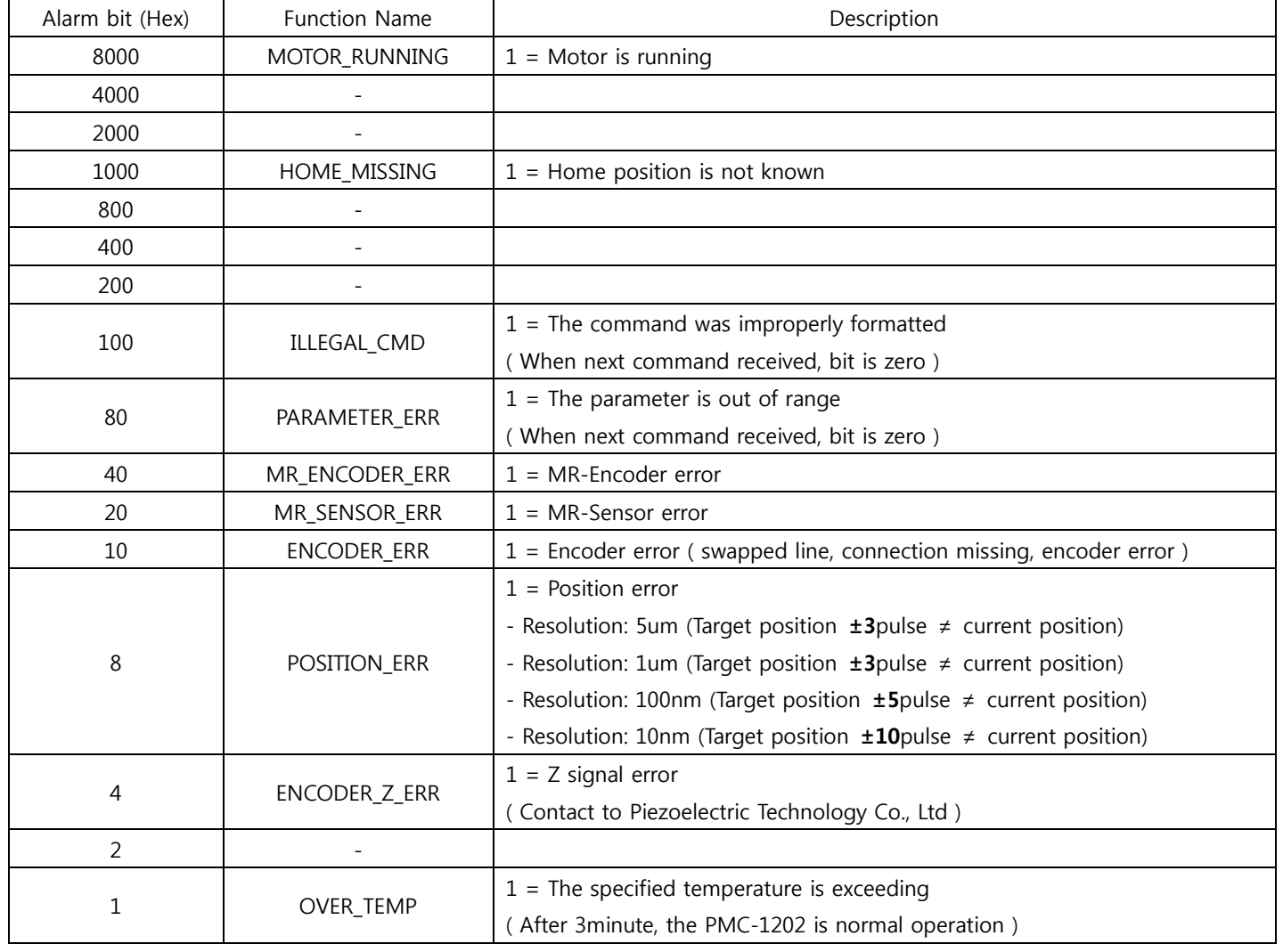

#### **When power-on, the status of PMC-1202 is reset to 0x1000**.

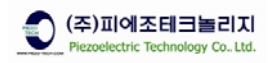

# **4-5. Configuration Commands**

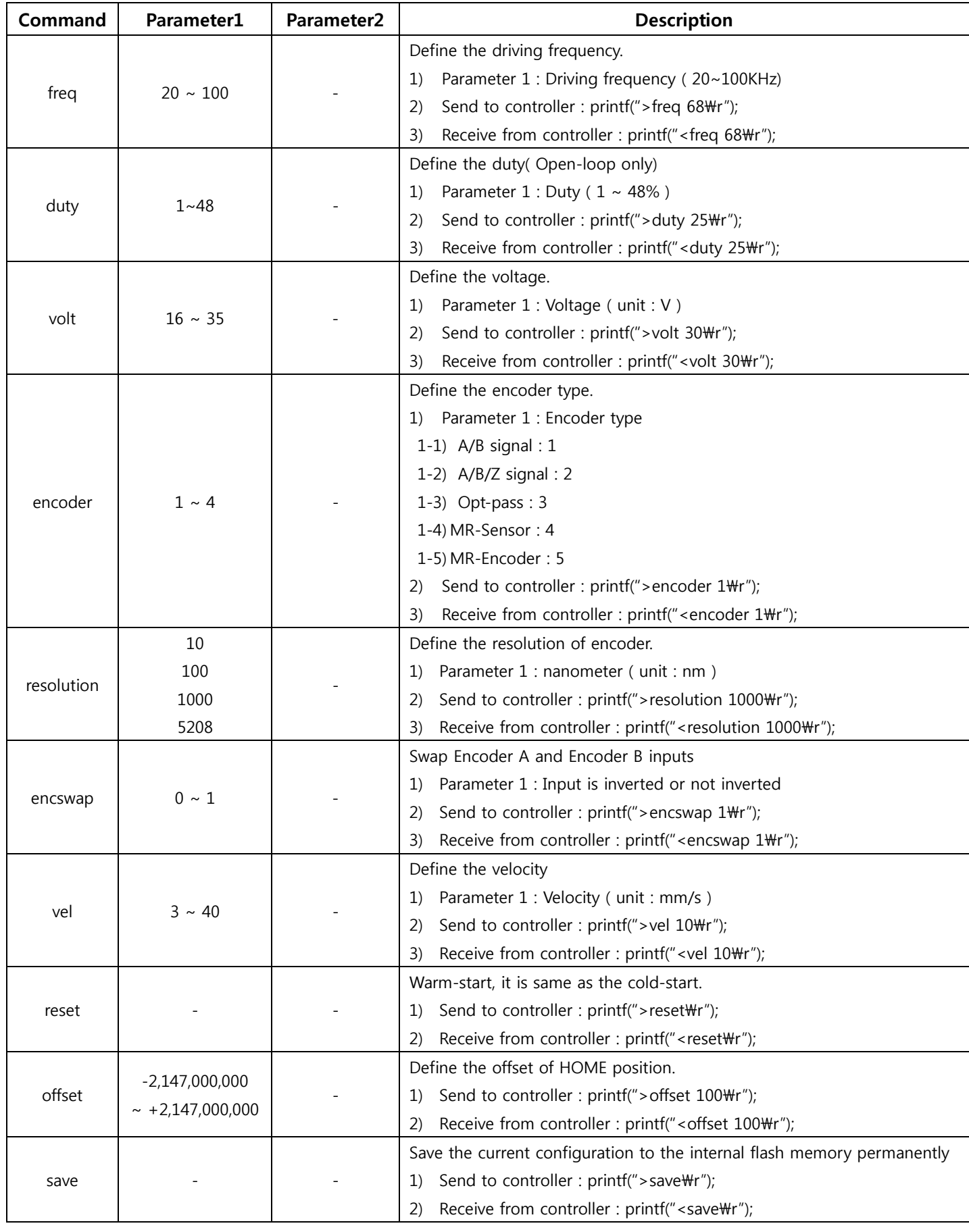

[㈜피에조테크놀리지]

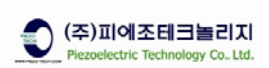

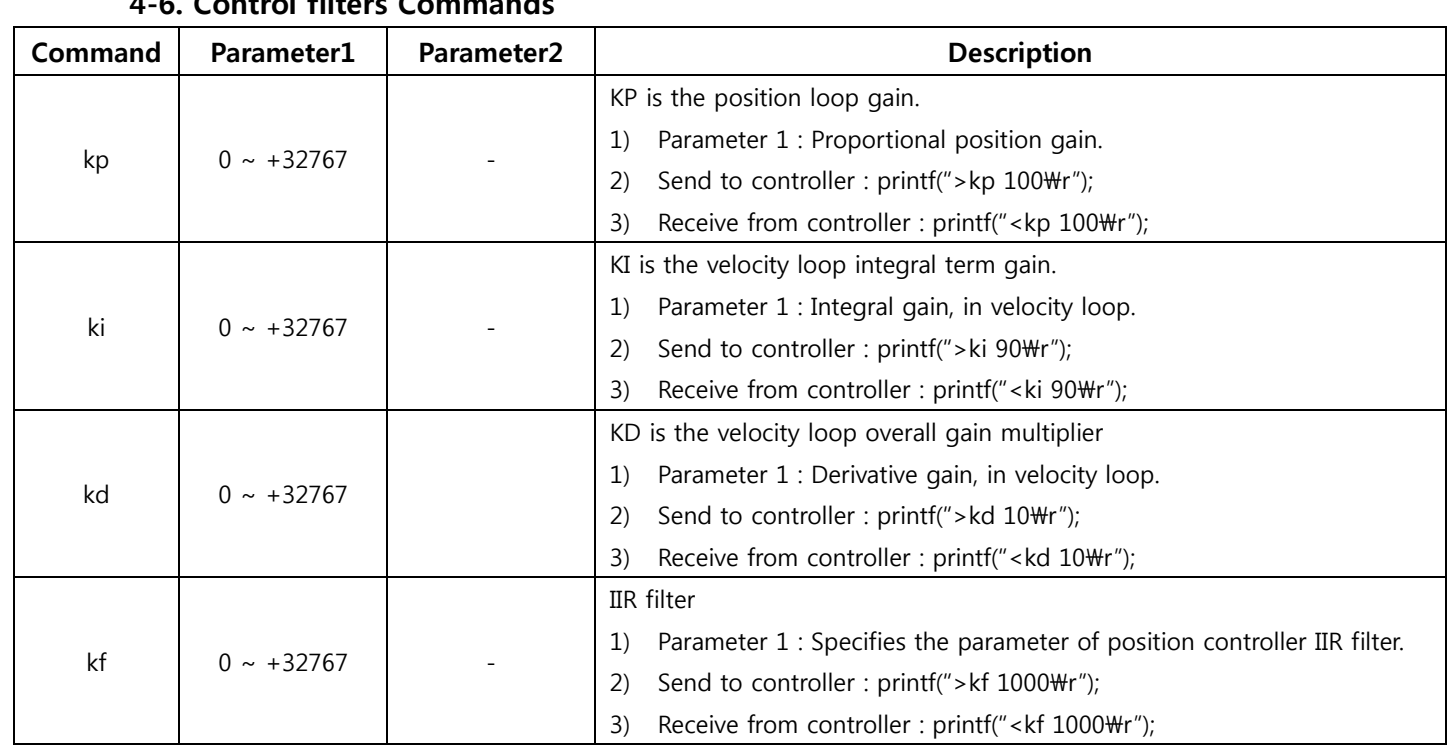

#### $4.6$  Control filt

- **♣ Under most circumstances, this commands is used only by the tuning environment.**
- **♣ This commands is not supported by the standard firmware version of the controller.**
- **♣ Please consult Piezoelectric Technology experts for more information.**

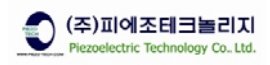

#### **4-7. Position-Time Commands**

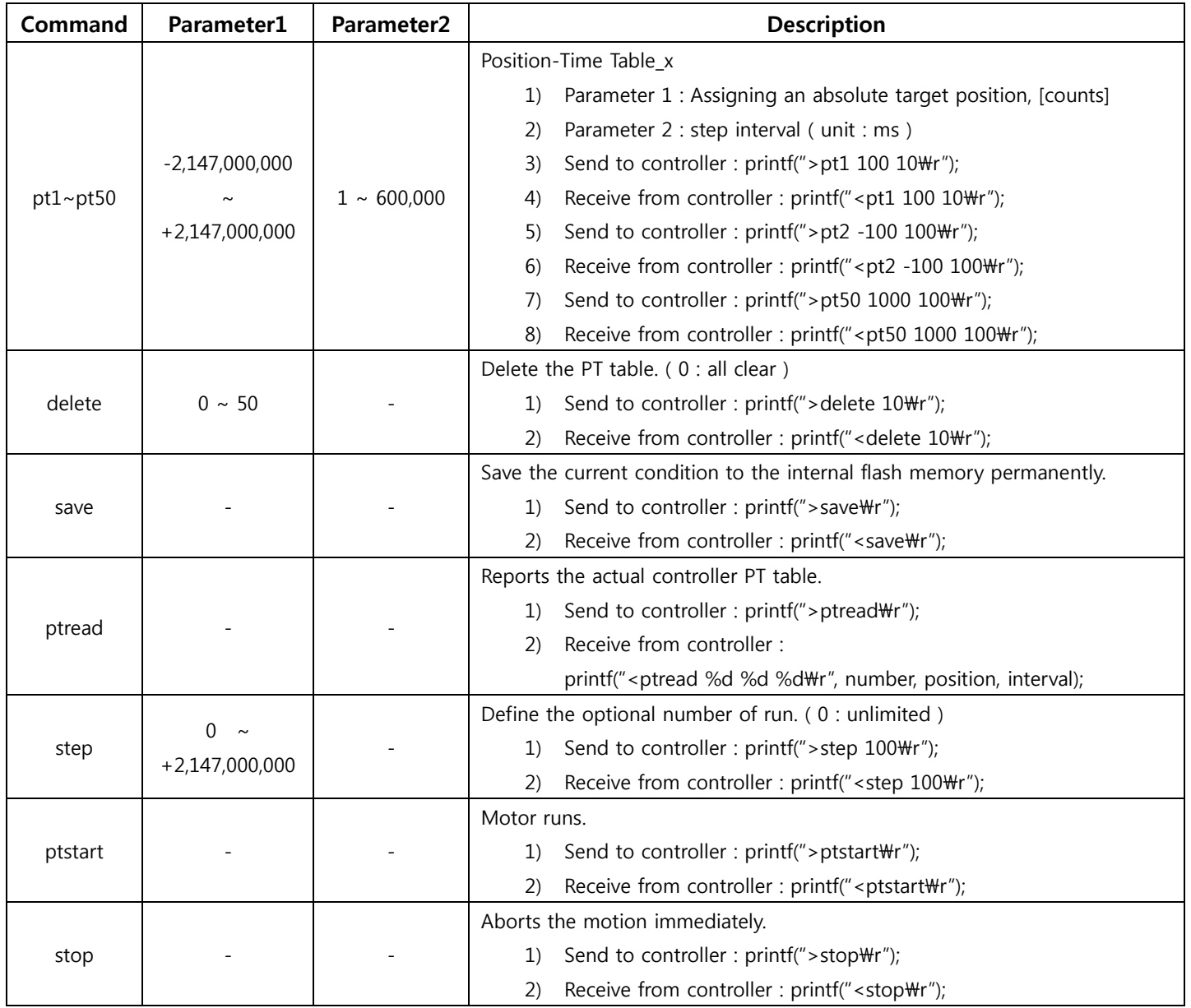

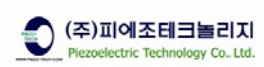

#### **5. Contact Information**

Contact your local distributor or Piezoelectric Technology Co., Ltd.

#### **5-1. Head Office**

Room 501, 503 Sinnae Technotown, 485 Sangbong1dong, Jungrang-gu, Seoul, Korea. 131-863 Tel: +82-2-3421-0370~3 Fax: +82-2-3421-0374 Web site: www.piezo-tech.com Email: piezo-tech@piezo-tech.com